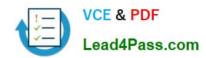

# 9A0-327<sup>Q&As</sup>

Adobe CQ 5.5 Component Developer ACE Exam

### Pass Adobe 9A0-327 Exam with 100% Guarantee

Free Download Real Questions & Answers PDF and VCE file from:

https://www.lead4pass.com/9A0-327.html

100% Passing Guarantee 100% Money Back Assurance

Following Questions and Answers are all new published by Adobe
Official Exam Center

- Instant Download After Purchase
- 100% Money Back Guarantee
- 365 Days Free Update
- 800,000+ Satisfied Customers

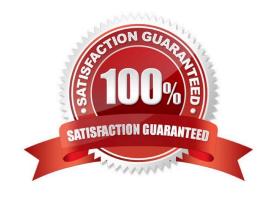

#### https://www.lead4pass.com/9A0-327.html

2021 Latest lead4pass 9A0-327 PDF and VCE dumps Download

#### **QUESTION 1**

In your CQ Component script you want to read a property value which has been created with a design dialog. How can you get the value?

- A. String data = properties.get(propertyName,"");
- B. String data = currentNode.getStyleProperty(propertyName,"");
- C. String data = currentPage.getStyleProperty(propertyName,"");
- D. String data = currentStyle.get(propertyName,"");

Correct Answer: D

#### **QUESTION 2**

You have renamed the CQ quickstart file to cq5-author-4502.jar. What is the correct way to install CQ 5.4 as a Windows Service?

- A. In Windows open Services > Administrative Tools and then upload cq5-author-4502.jar to the control panel.
- B. Use the command line and start CQ with java -Xmx512M -jar cq5-author-4502.jar -service.
- C. Unpack cq5-author-4502.jar, navigate to crx-quickstart/opt/helpers and start instsrv.bat.
- D. Open the Apache Felix Web OSGi console, navigate to Services and upload cq5-author-4502.jar.

Correct Answer: C

#### **QUESTION 3**

You want to create a CQ HTML client library. What is the file js.txt used for?

- A. To store all the JavaScript code used in the client library.
- B. It will contain the JavaScript usage instructions for the client library.
- C. It contains a collection of JavaScript functions used globally within the project.
- D. It will contain the paths to all the JavaScript files that will be included in the client library.

Correct Answer: D

#### **QUESTION 4**

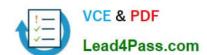

#### https://www.lead4pass.com/9A0-327.html

2021 Latest lead4pass 9A0-327 PDF and VCE dumps Download

Which is a difference between an OSGI bundle and a Java package?

- A. None. You can install and activate any java package in an OSGI container
- B. A jar file cannot be inside an OSGI Bundle
- C. The bundle contains extra metadata defined in a MANIFEST.MF file
- D. The bundle package structure is completely different than the one of a .jar file

Correct Answer: C

#### **QUESTION 5**

You are configuring a Replication Agent. What does the check box Use for reverse replication in the Agent Settings dialog mean?

- A. If checked, this agent will notify the user about a successful replication from the author to a publish instance.
- B. If checked, this agent will perform a rollback of a failed replication from an author to a publish instance.
- C. If checked, this agent will be used to replicate user generated content from the publish to the author instance.
- D. If checked, this agent will be used to restore a previous version from another instance.

Correct Answer: C

<u>9A0-327 PDF Dumps</u>

9A0-327 Exam Questions

9A0-327 Braindumps

To Read the Whole Q&As, please purchase the Complete Version from Our website.

## Try our product!

100% Guaranteed Success

100% Money Back Guarantee

365 Days Free Update

**Instant Download After Purchase** 

24x7 Customer Support

Average 99.9% Success Rate

More than 800,000 Satisfied Customers Worldwide

Multi-Platform capabilities - Windows, Mac, Android, iPhone, iPod, iPad, Kindle

We provide exam PDF and VCE of Cisco, Microsoft, IBM, CompTIA, Oracle and other IT Certifications. You can view Vendor list of All Certification Exams offered:

https://www.lead4pass.com/allproducts

### **Need Help**

Please provide as much detail as possible so we can best assist you. To update a previously submitted ticket:

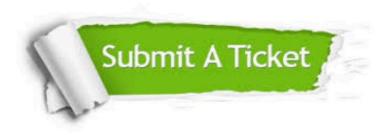

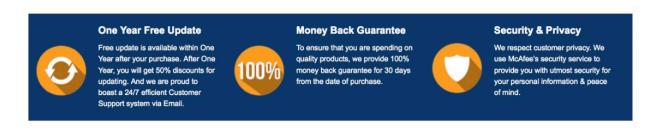

Any charges made through this site will appear as Global Simulators Limited.

All trademarks are the property of their respective owners.

Copyright © lead4pass, All Rights Reserved.